А.Н.Каретин.

## **Определение элементов переходной кривой в wxMaxima.**

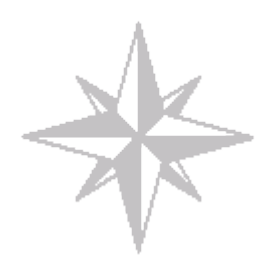

Основной формулой в переходной кривой является формула изенения радииуса от бесконечности вначале до  $R_{kk}$  - в конце.

 $(\%i1)$  define(p(l),C/l); (%o1)  $p(l) := \frac{C}{l}$ 

Из этого выражения видно, что при *l=0* однозначности нет, но при *l=L* данная зависимость однозначна:

$$
p(L)=R_{kk}=\frac{C}{L}\Rightarrow C=R_{kk}\cdot L
$$

,то есть для круговой кривой радиусом *Rkk* и переходной кривой длиной *L* существует толко один параметр переходной кривой *C*, равный произведению указанных величин.

Для круговой кривой существует зависимость угла поворота в радианах от длины дуги и радиуса:  $\varphi$ *L* $) = L/R$ 

, это правило действует и для переходной кривой при переходе к бесконечномалым:  $d\varphi$  (*l*) = *dl*  $/p$  (*L*)

, отсюда можно найти угол поворота всей переходной кривой или ее части.

(%i2) df\_dl: 1/p(l);

$$
(*o2) \frac{c}{c}
$$

(%i3) define(f(l),integrate(df\_dl,l));

$$
(*03) f(l) := \frac{l^2}{2c}
$$

Проекции переходной кривой на линию тангенса и перпендикуляр к нему найдем также через бесконечно малые:

 $dx = dl \cdot cos(\varphi(l))$ 

 $dy = dl \cdot \sin(\varphi(l))$ 

, но интегралы от этих выражений напрямую не берутся, поэтому используем вместо них быстросходящееся в точке *l=0* разложение в ряд Тейлора.

 $(\%i4) dx_d$ !: taylor $(cos(f(l)),l,0,20)$ ;

$$
(804) \quad 1 - \frac{l^4}{8c^2} + \frac{l^8}{384c^4} - \frac{l^{12}}{46080c^6} + \frac{l^{16}}{10321920c^8} - \frac{l^{20}}{3715891200c^{10}} + \dots
$$
  
\n
$$
(\%i5) \, dy\_dl: \, taylor(sin(f(l)),l,0,20);
$$
\n
$$
(\%o5) \quad \frac{l^2}{2c} - \frac{l^6}{48c^3} + \frac{l^{10}}{3840c^5} - \frac{l^{14}}{645120c^7} + \frac{l^{18}}{185794560c^9} + \dots
$$
\n
$$
(\%i6) \, \text{define}(x(l), \text{integrate}(dx_d, l, l));
$$
\n
$$
(\%o6) \quad x(l) := -\frac{l^5}{40c^2} + \frac{l^9}{3456c^4} - \frac{l^{13}}{599040c^6} + \frac{l^{17}}{175472640c^8} - \frac{l^{21}}{78033715200c^{10}} + l^{22}
$$

 $(\%i7)$  define(y(l),integrate(dy\_dl,l));

$$
(807) \quad y(L) := \frac{L^3}{6C} - \frac{L^7}{336 C^3} + \frac{L^{11}}{42240 C^5} - \frac{L^{15}}{9676800 C^7} + \frac{L^{19}}{3530096640 C^9}
$$
  
\n
$$
(\%08) \quad - \frac{L^{21}}{78033715200 C^{10}} + \frac{L^{17}}{175472640 C^8} - \frac{L^{13}}{599040 C^6} + \frac{L^9}{3456 C^4} - \frac{L^5}{40 C^2} + L
$$
  
\n
$$
(\%09) \quad y(L); \quad L^{19} \quad L^{15} \quad L^{15} \quad L^{11} \quad L^7 \quad L^3
$$
  
\n
$$
(\%09) \quad \frac{L^{19}}{3530096640 C^9} - \frac{L^{15}}{9676800 C^7} + \frac{L^{11}}{42240 C^5} - \frac{L^7}{336 C^3} + \frac{L^3}{6 C}
$$

Поворот переходной кривой должен соответствовать повороту круговой кривой. Решив треугольник при *l=L* и соответствующим углом поворота определим ту часть из *X*, которая заменит часть круговой кривой *a 1* , и остаток, заменяющий часть прямой *a*.

Для упрощения выражения воспользуемся быстросходящимся разложением в ряд Тейлора в точке *l=0*.

(%i10) a\_1: taylor((p(L)-y(L))\*tan(f(L)),L,0,20);<br>
(%o10)  $\frac{L}{2} - \frac{L^5}{24 C^2} - \frac{13 L^9}{19989 C^4} - \frac{19 L^{13}}{118272 C^6} - \frac{10277 L^{17}}{538668899 C^8} + ...$ (%i11) a:  $x(L)$ -a\_1;<br>
(%o11)  $\frac{L}{2} + \frac{L^5}{60.02} + \frac{191 L^9}{1209660.04} + \frac{7333 L^{13}}{46126080.06} + \frac{1398167 L^{17}}{86858956800.06} + \cdots$ 

Используя приведенные выше элементы, можно построить (скажем в AutoCAD-е или QCAD-е) переходную и круговую кривую.

В этом случае мы увидим, что углы поворота и кривизна обоих кривых совпадают, но между ними существует зазор *z*.

Воспользуемся опять упомяннутым выше треугольником и определим данный зазор.

Для упрощения выражения воспользуемся быстросходящимся разложением в ряд Тейлора в точке *l=0*.

(%i12) z: taylor(p(L)-(p(L)-y(L))/cos(f(L)),L,0,20);<br>
(%o12)  $\frac{L^3}{24 C} + \frac{13 L^7}{2688 C^3} + \frac{589 L^{11}}{1182720 C^5} + \frac{86099 L^{15}}{1703116800 C^7} + \frac{3978839 L^{19}}{776621260800 C^9} + \cdots$ 

Чтобы устранить данный зазор, изменяем радиус круговой кривой с *R* на *(R-z)*. Это приводит к небольшому скачку радиуса, но в относительных единицах он составляет *~1/1000*. Это гораздо лучше, чем скачек при непосредственном переходе с прямой на круговую кривую, который в относительных единицах составляет *1/1*.

> *"...И не будет после нас тьм ы."* А.Н.Каретин. 15.07.2010г.

**Made in [Terra No Names.](http://mykaralw.narod.ru/)**

Created with [wxMaxima.](http://wxmaxima.sourceforge.net/)

Additional design -  $\underline{\mathrm{T}_\mathrm{\underline{E}}}\mathrm{X}$ gui based  $\underline{\mathrm{mime}}\underline{\mathrm{T}_\mathrm{\underline{E}}}\mathrm{X}.$